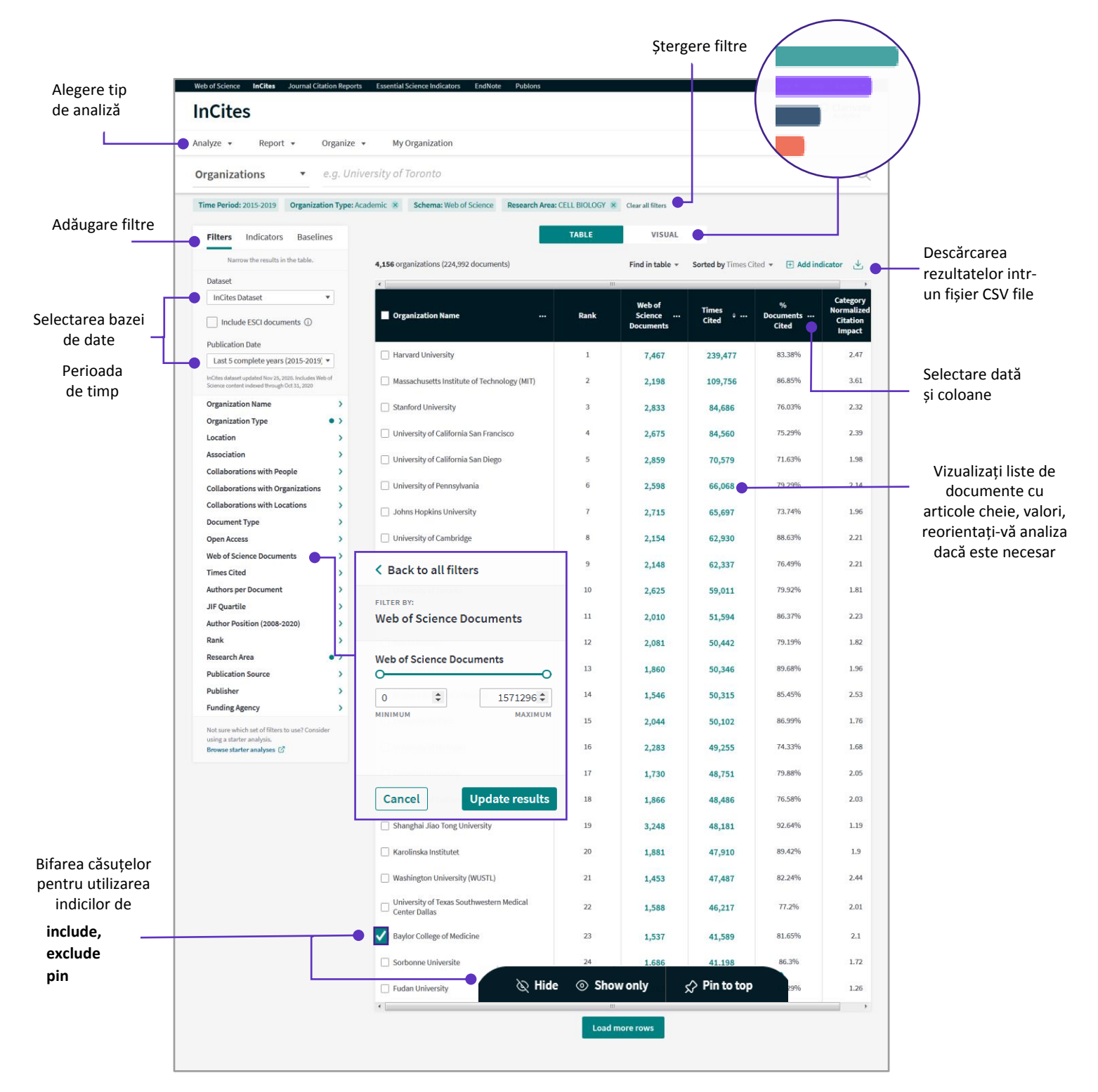

## **InCites Benchmarking & Analytics**

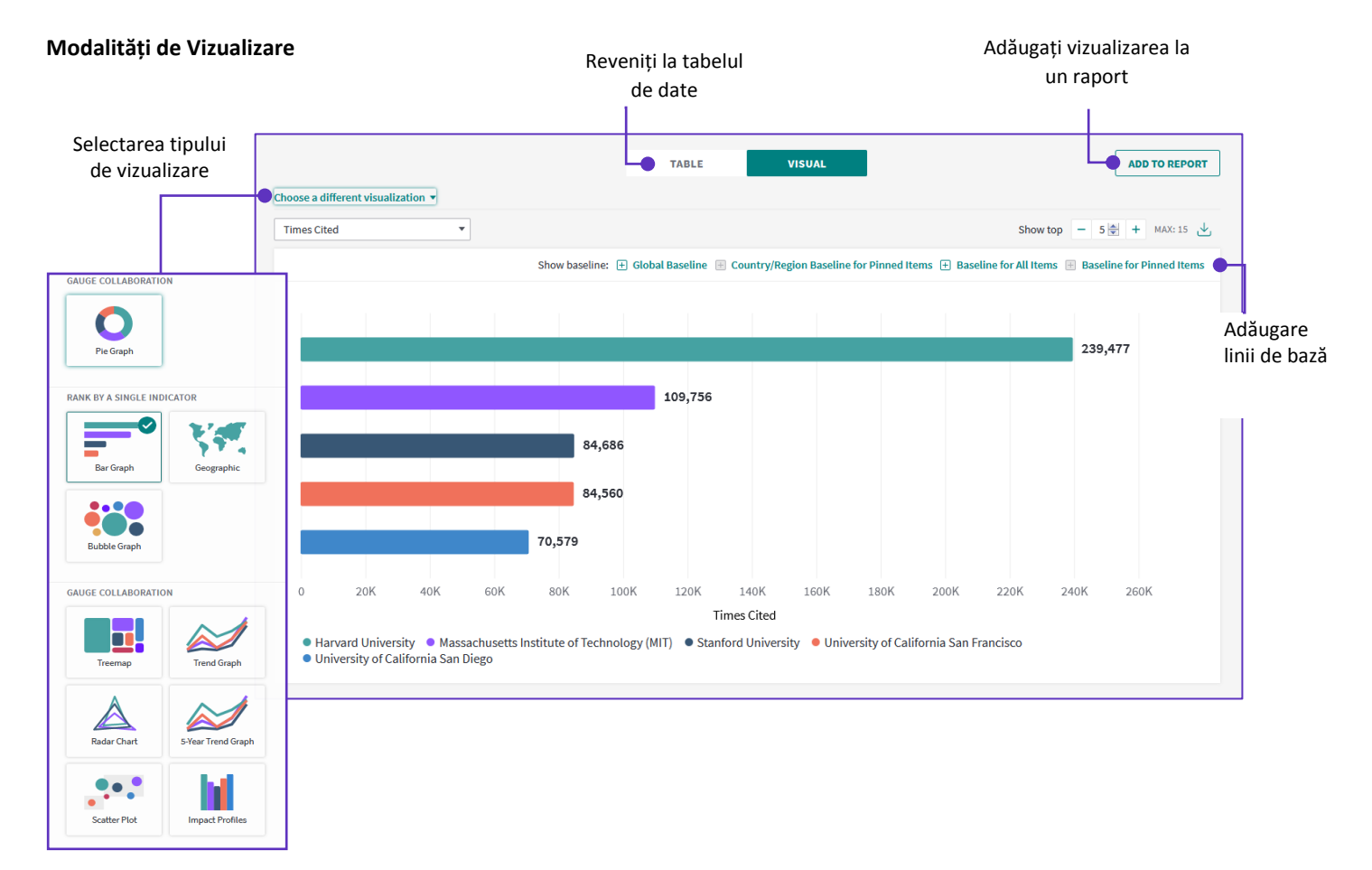

Vizualizările variază în funcţie de tipurile de analiză